## SAP ABAP table THM\_ET\_067 {Generated Table for View}

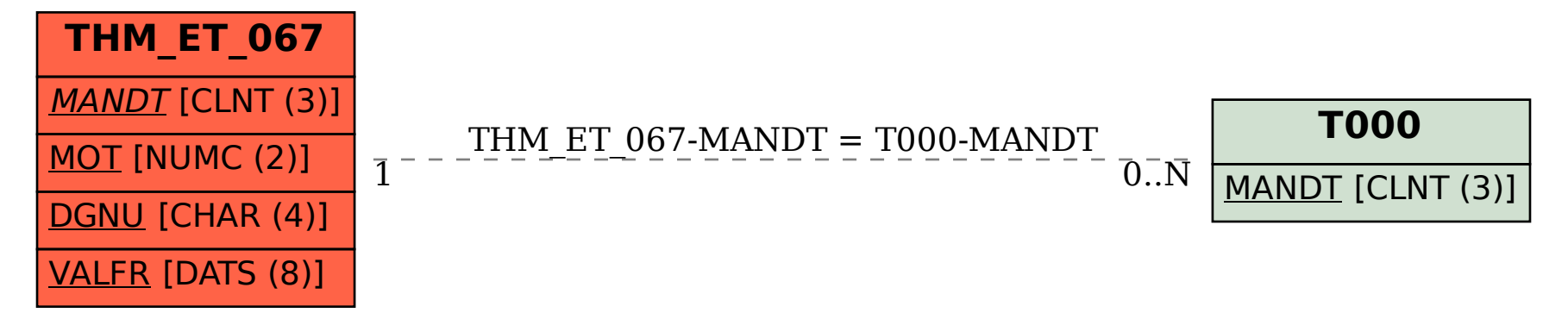